## 設計図書のダウンロード方法(指名競争入札の場合)

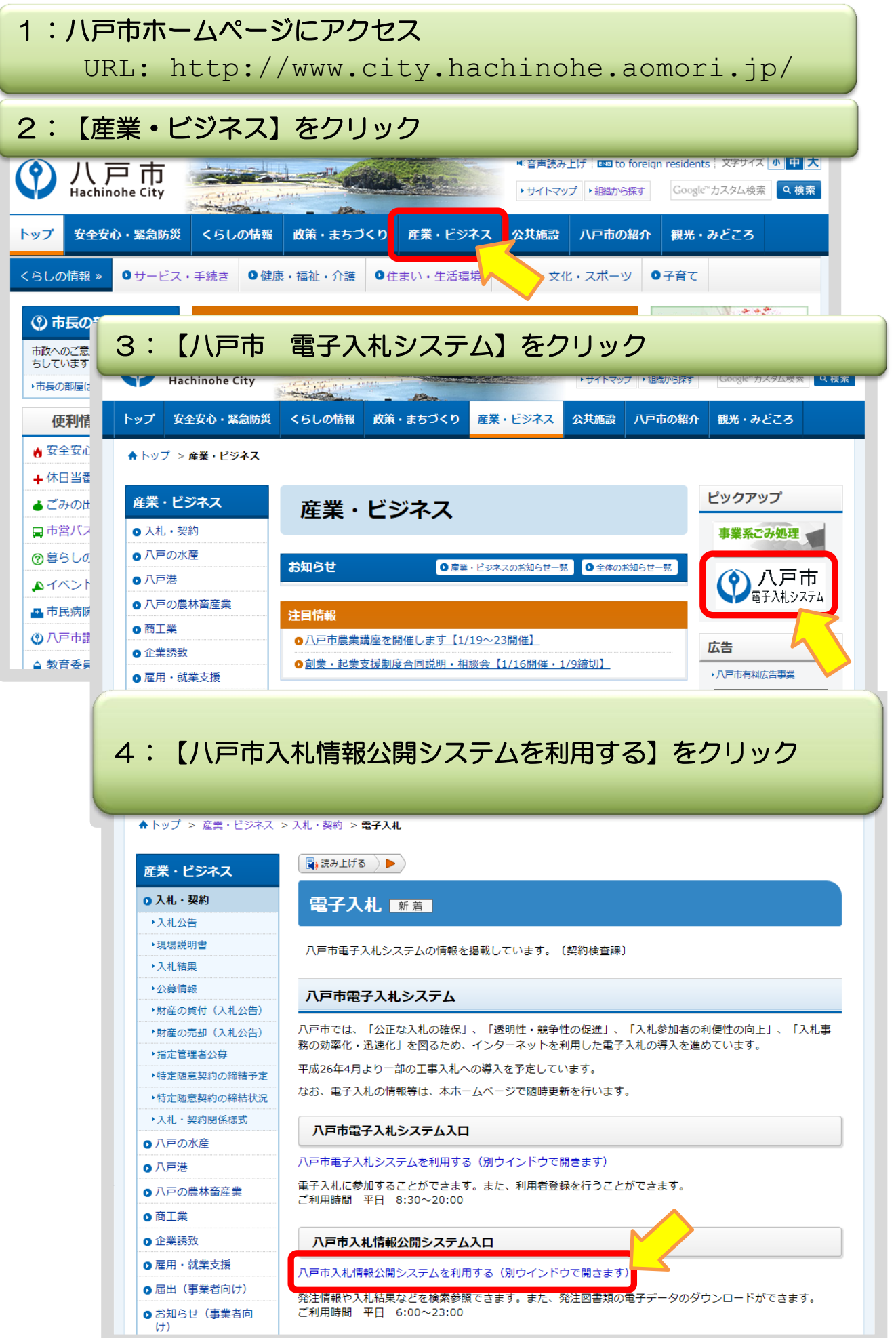

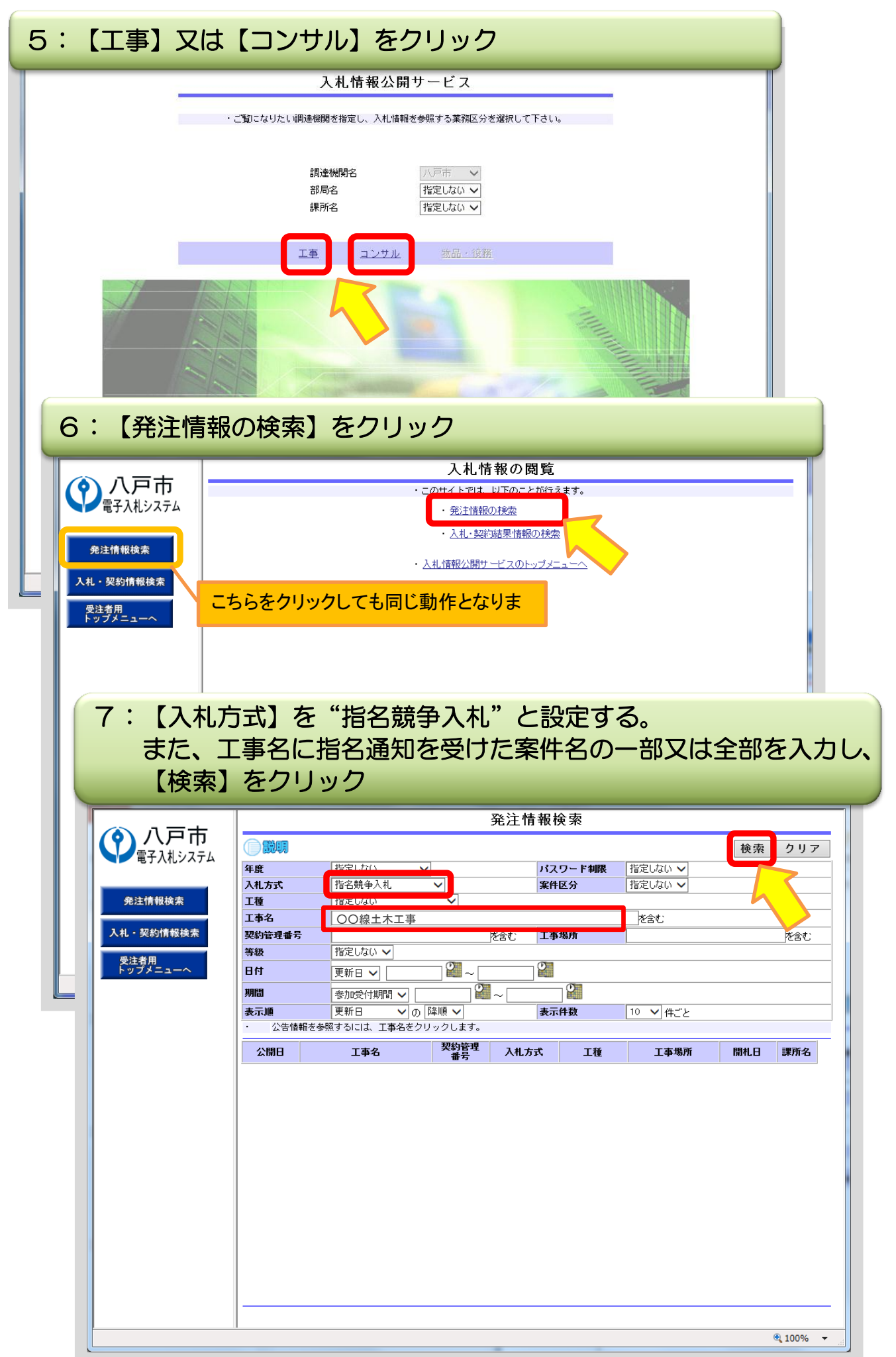

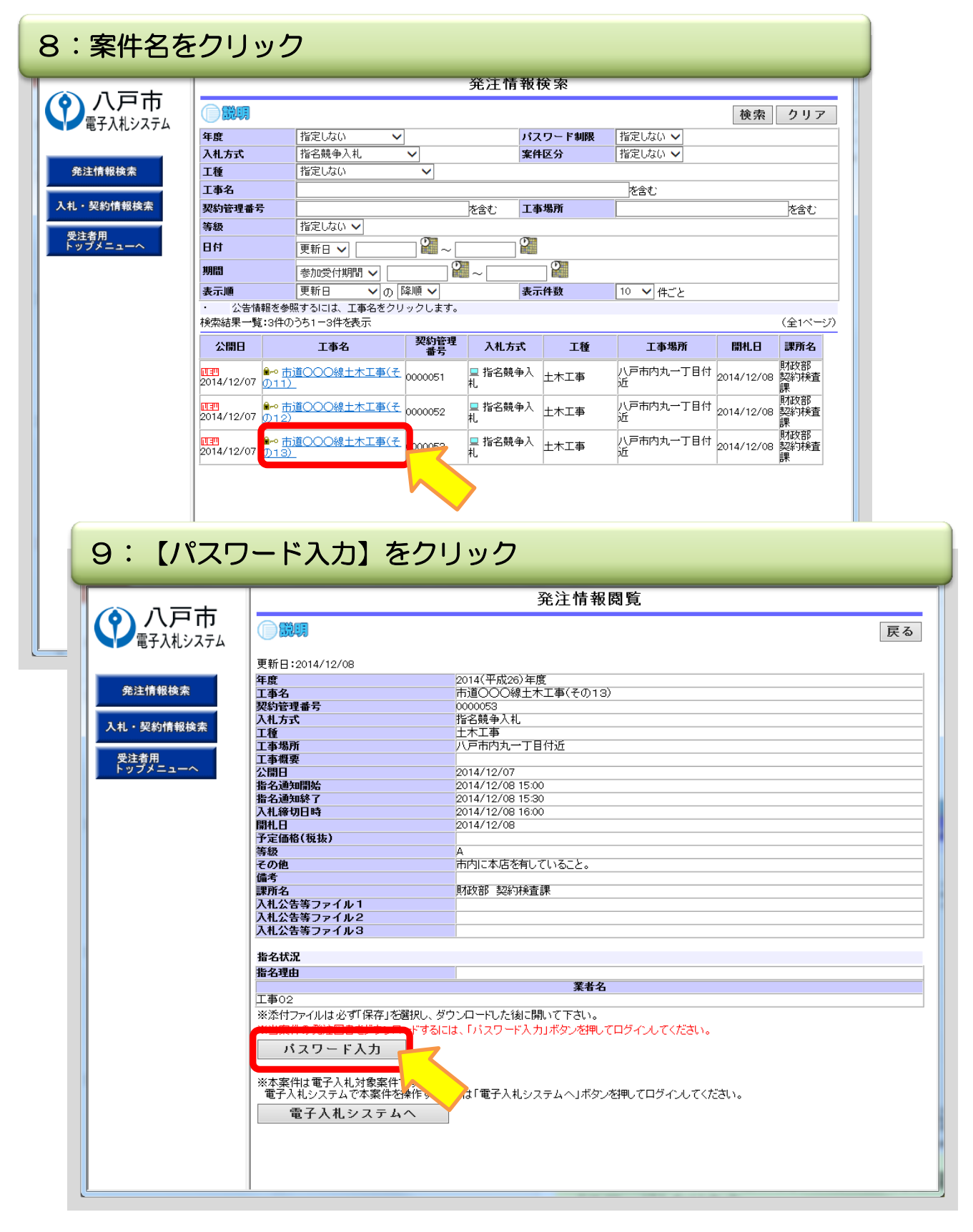

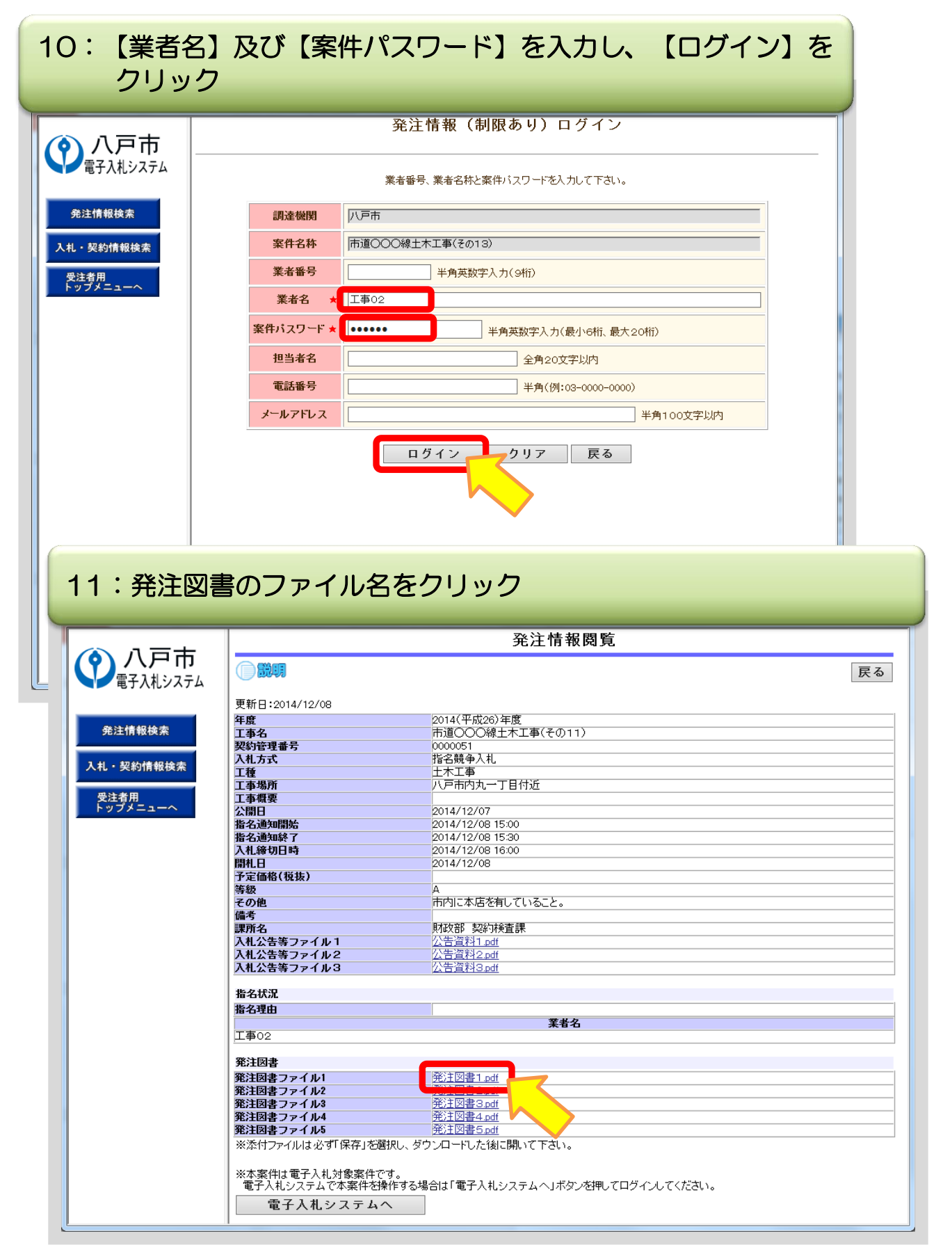

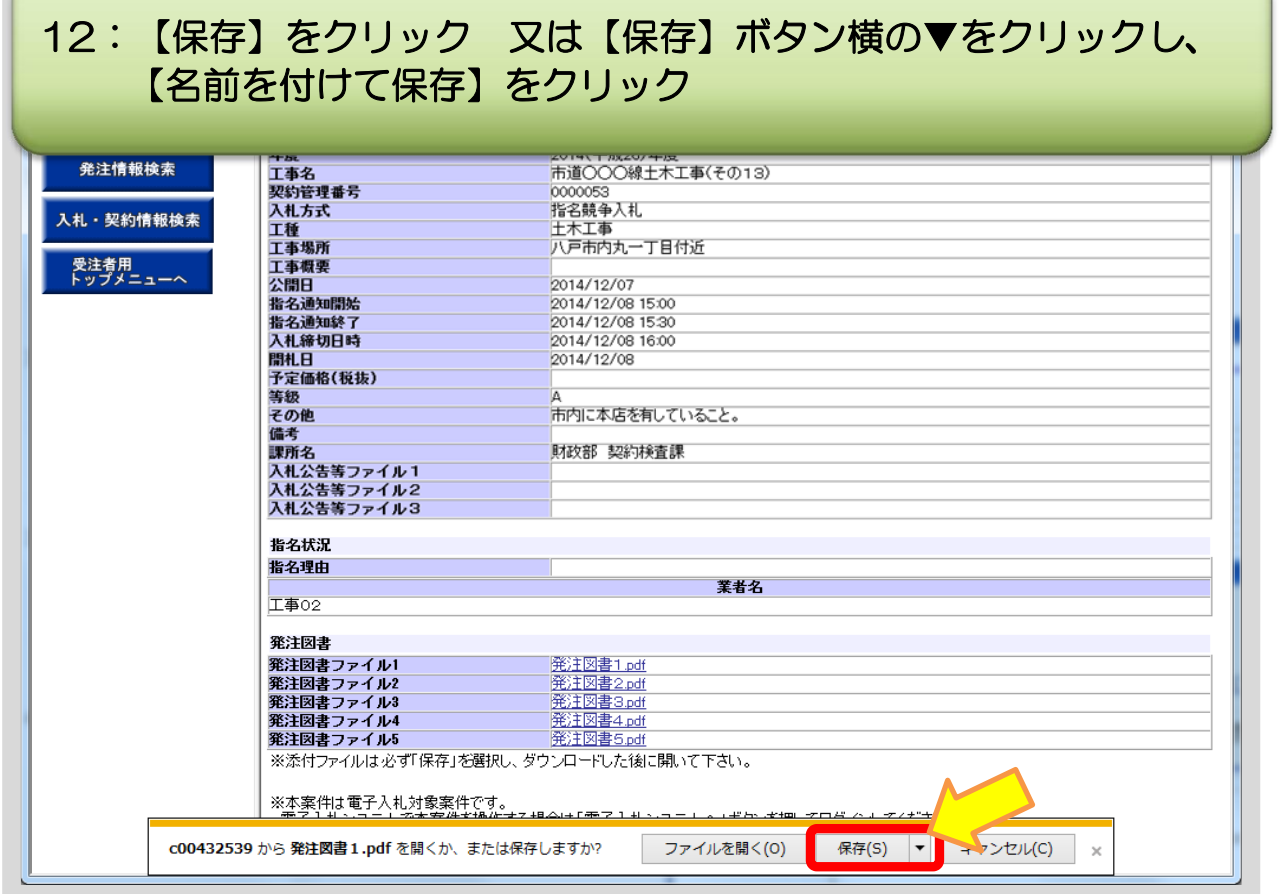

 $\sqrt{2}$ 

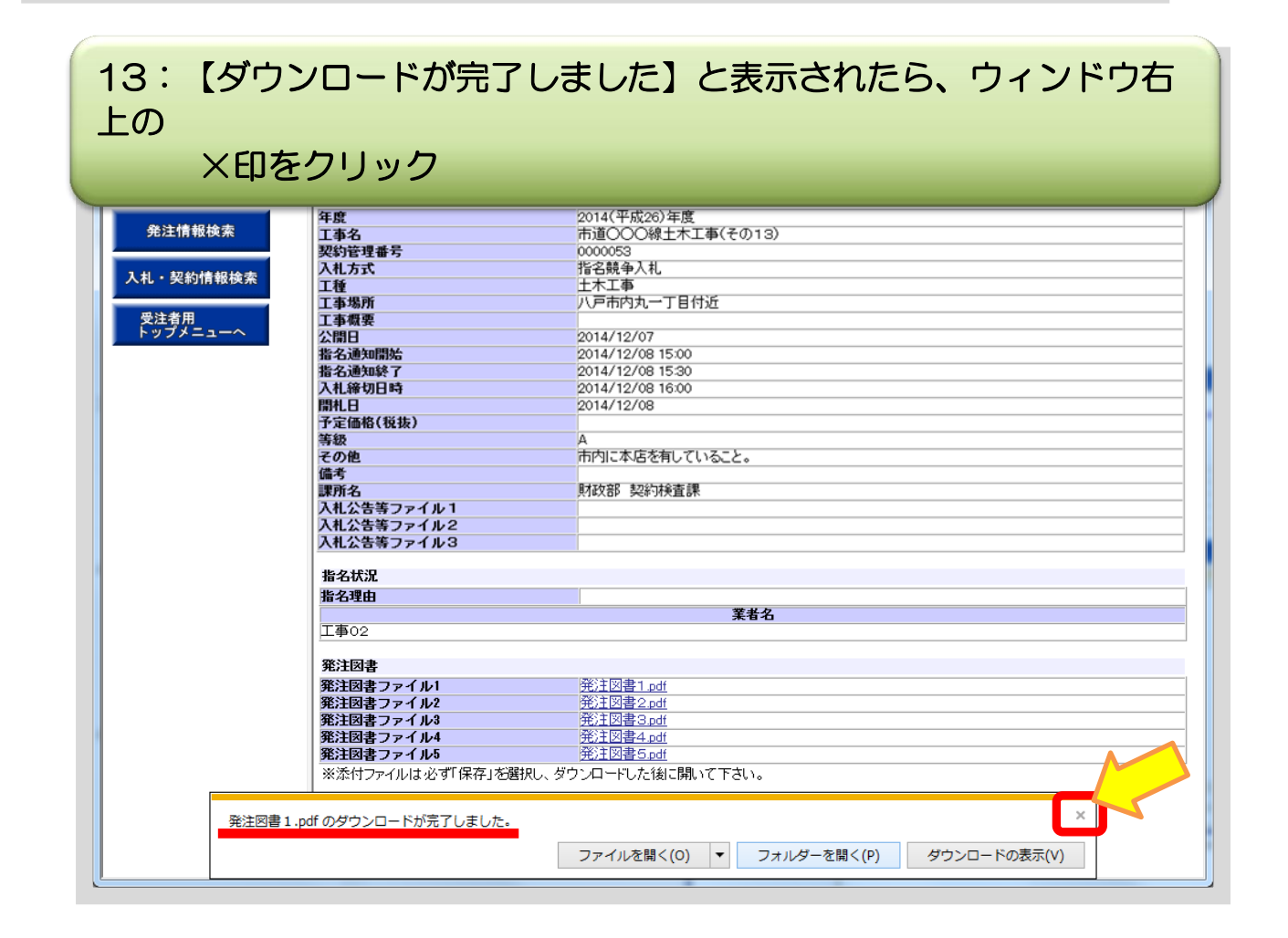